## **Commands for Auditors:**

## **[Finacle Commands for Auditors in Bank](http://finaclecommands.blogspot.in/2012/11/finacle-commands-for-auditors-in-bank.html)**

Auditors are often reviewing the available reports in the CBS software of the bank branch. They audit through the audit menu and/or with the help of the bank officials. The following list of finacle commands is only for guidance and may vary little bit from Bank to Bank.

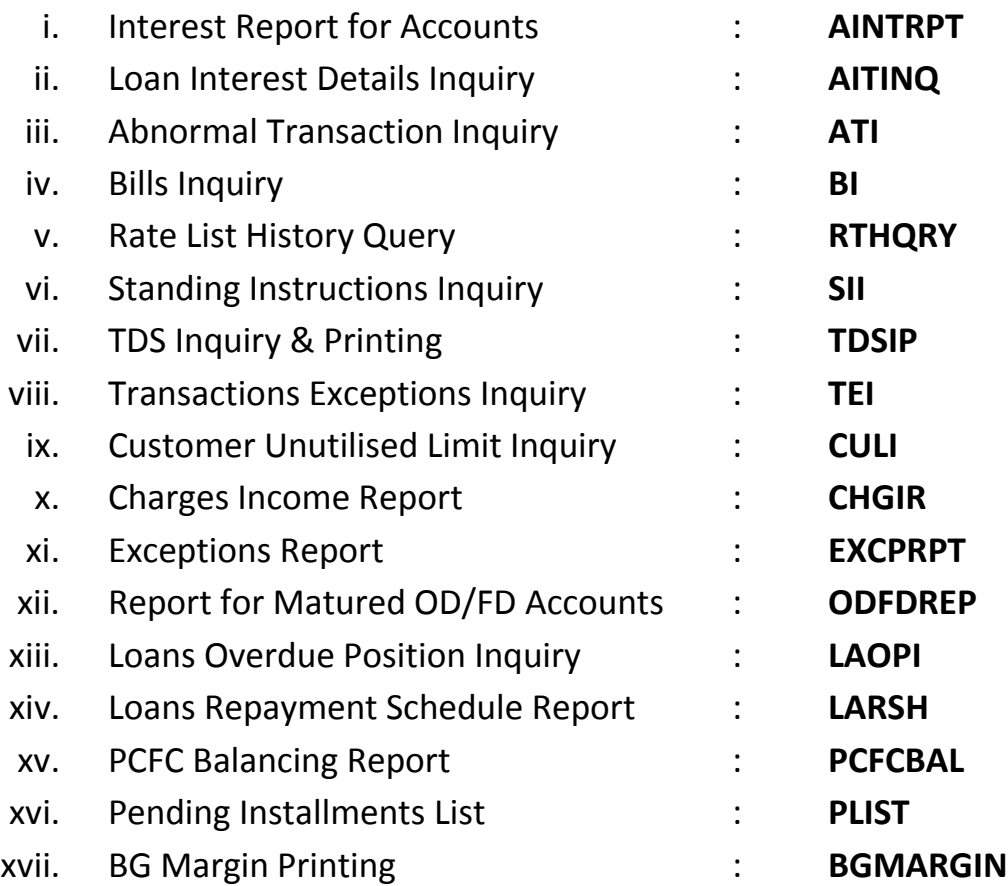

Above referred menus will help in generating the respective reports directly. Besides above certain menus used for verification account wise in system directly as below:

- 1. **ACLI** (Account Ledger Inquiry):This function helps to verify the ledger of customers for a given period.
- 2. **ACI** (Account Inquiry): xviii. Account TOD Inquiry : **ACTODI**

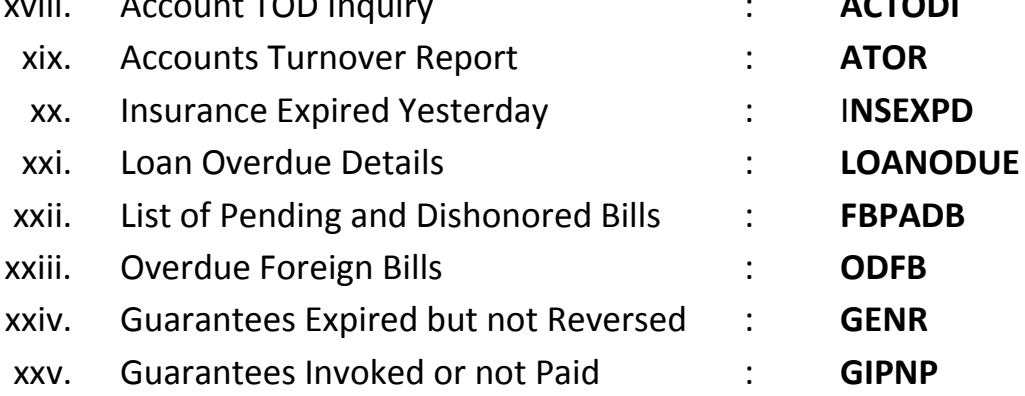

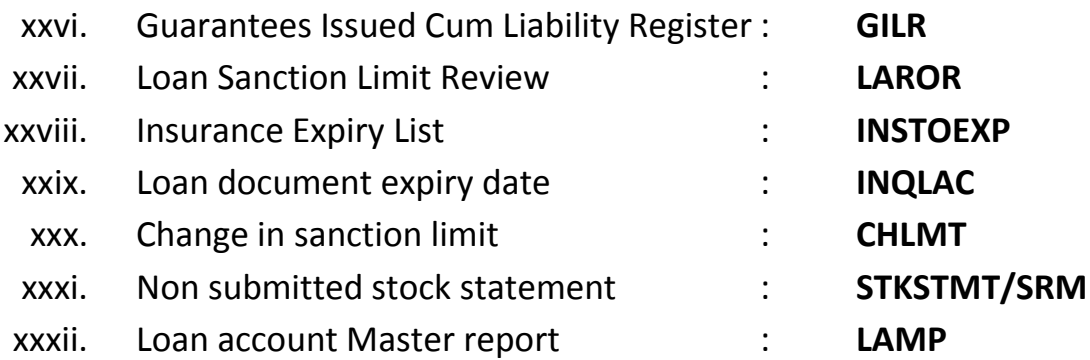

This function helps in verifying master data of particular account e.g. in a particular loan account we can verify its Repayment schedule, EMIs, Rate of interest, Overdue Principals, Asset Classification, etc.

 This function is very useful for verification of Loan & Advances. Auditors should invariably verify the data entered in particular account the sanctioned terms even if a single parameter entered incorrectly by Bank, the end report generated will always give wrong information.

3. **LAOPI** (Loans & Advances Overdue Position Inquiry): In the **ACI** function mentioned above, it gives overdue position in respect of principal amount only. With the help of LAOPI we can verify Principal as well as Interest Overdue for a given account.

Wish you successful Auditing,

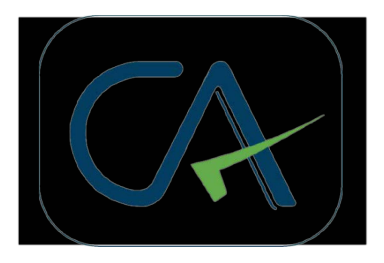

## **Some more commands of Finacle (may be useful):**

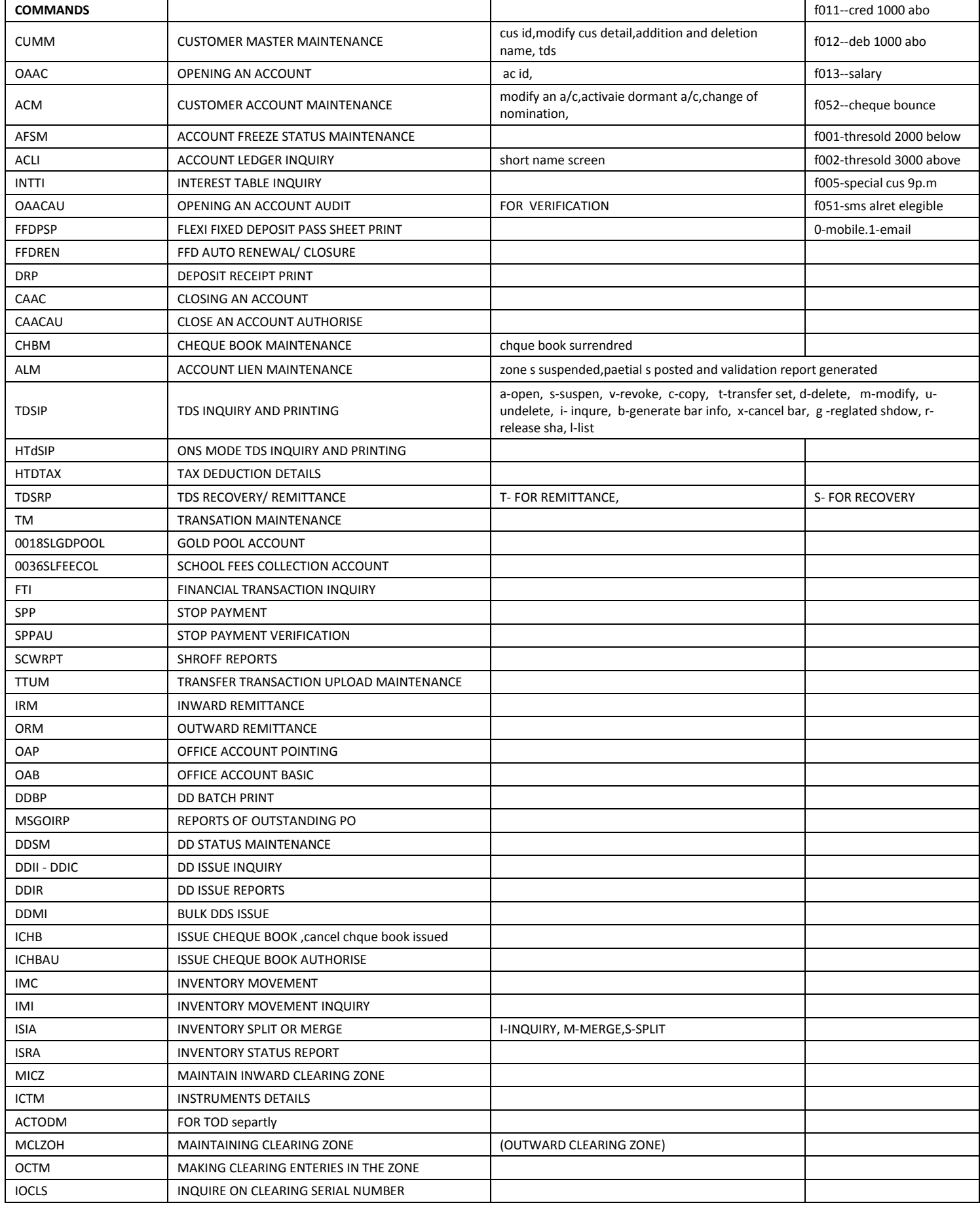

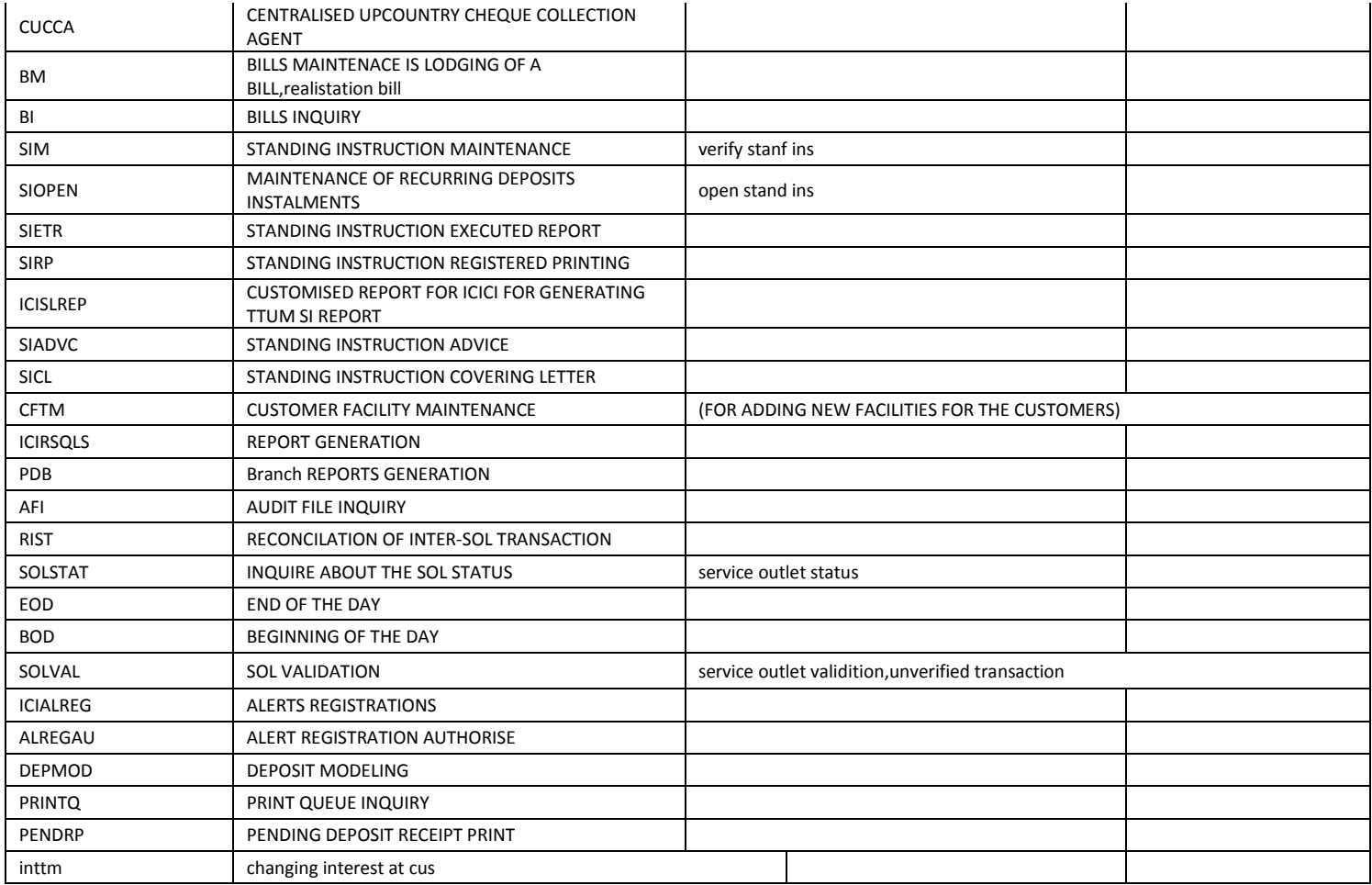

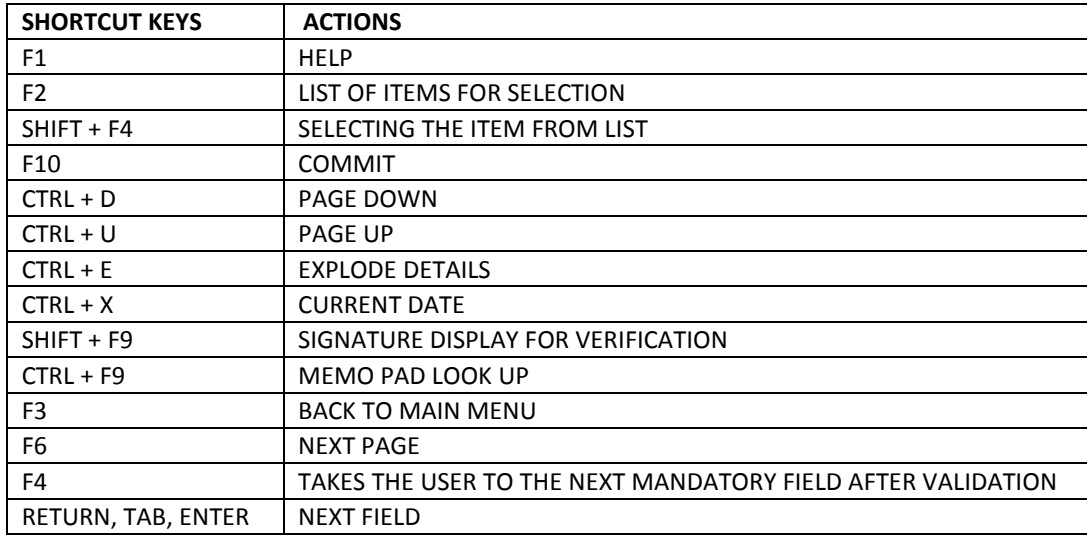

## **FUNCTIONS**

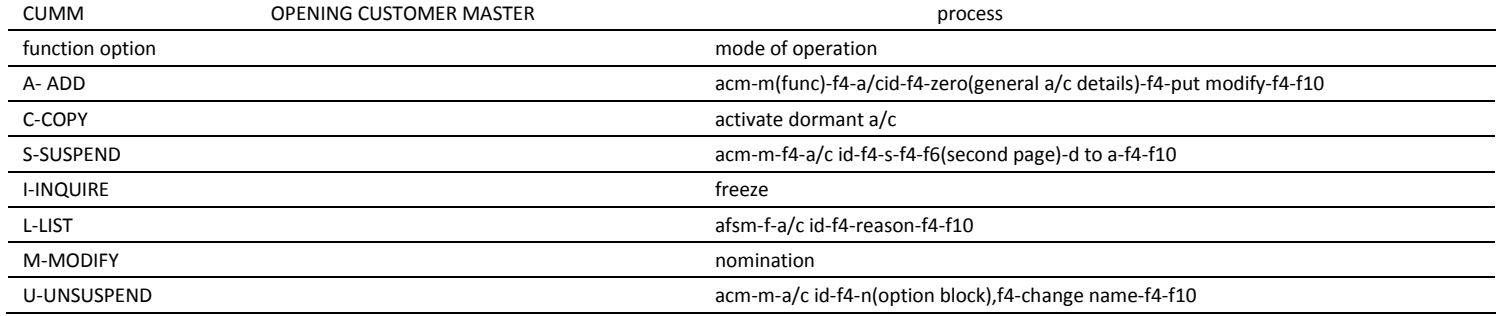

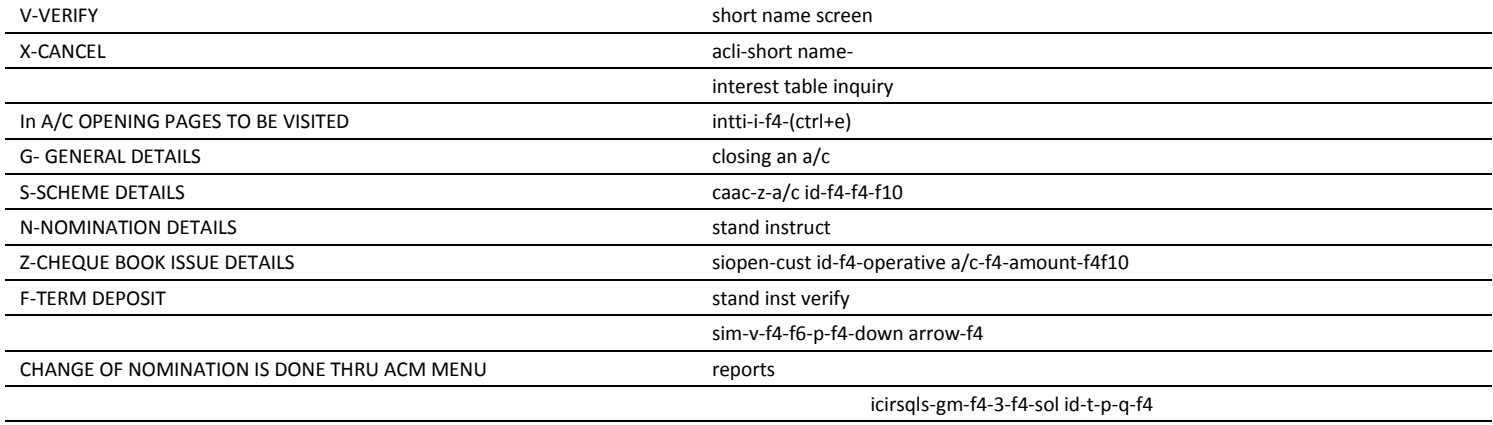

VIEWING CUSTOMER A/C IS DONE THRU CUMM

l,

main menu select eod/bod-solstat-sol id-s(order)n(inquiry by next working day)-f4-

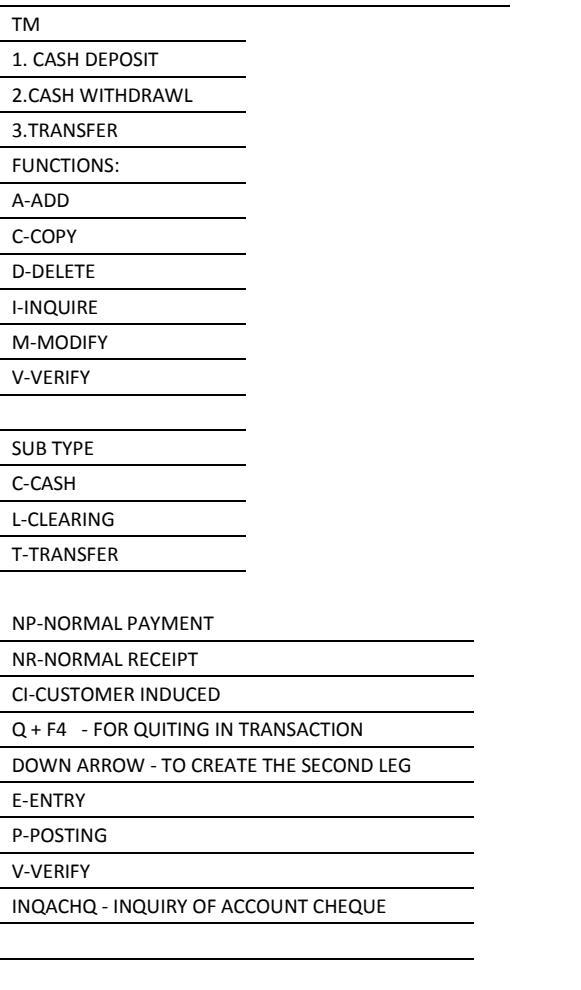

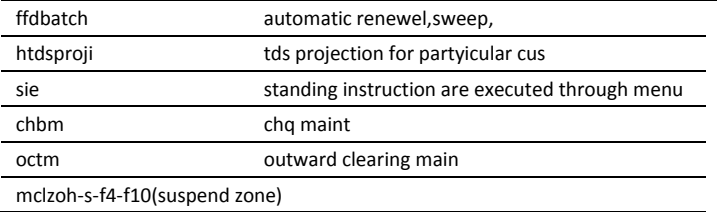